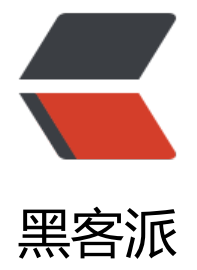

## 数据库 in [和 exis](https://hacpai.com)t 区别分析

作者: zdlgv5

- 原文链接:https://hacpai.com/article/1479202283233
- 来源网站:[黑客派](https://hacpai.com/member/zdlgv5)
- 许可协议:[署名-相同方式共享 4.0 国际 \(CC BY-SA 4.0\)](https://hacpai.com/article/1479202283233)

<p>select \* from A<br>where id in(select id from B)</p>

<p>以上查询使用了in语句,in()只执行一次,它查出B表中的所有id字段并缓存起来.之后,检查A表的id 否与B表中的id相等,如果相等则将A表的记录加入结果集中,直到遍历完A表的所有记录.<br>它的查询 程类似于以下过程</p>

<p>List resultSet=[];<br>Array A=(select \* from A);<br>Array B=(select id from B);<br><br> or(int i=0;i<A.length;i++) {<br>&nbsp;&nbsp; for(int j=0;j&lt;B.length;j++) {<br>&nbsp;& bsp; if(A[i].id==B[j].id) {<br>&nbsp;&nbsp;&nbsp;&nbsp;&nbsp;&nbsp resultSet.add(A[i]);<br>&nbsp;&nbsp;&nbsp;&nbsp;&nbsp; &nbsp; br ak;<br>&nbsp;&nbsp;&nbsp;&nbsp;&nbsp;}<br>&nbsp;&nbsp;}<br>><br>return resultSet  $\langle$ /p>

<p>可以看出,当B表数据较大时不适合使用in(),因为它会B表数据全部遍历一次.<br>如:A表有10000 记录,B表有1000000条记录,那么最多有可能遍历10000\*1000000次,效率很差.<br>再如:A表有1000 条记录,B表有100条记录,那么最多有可能遍历10000\*100次,遍历次数大大减少,效率大大提升.</p> <p>结论:in()适合B表比A表数据小的情况</p>

<p>select a.\* from A a&nbsp;<br>where exists(select 1 from B b where a.id=b.id)</p> <p>以上查询使用了exists语句,exists()会执行A.length次,它并不缓存exists()结果集,因为exists()结 集的内容并不重要,重要的是结果集中是否有记录,如果有则返回true,没有则返回false.<br>它的查询 程类似于以下过程</p>

<p>List resultSet=[];<br>Array A=(select \* from A)<br><br>for(int i=0;i&lt;A.length;i++) {<b > if(exists(A[i].id) { //执行select 1 from B b where b. d=a.id是否有记录返回<br>&nbsp;&nbsp;&nbsp;&nbsp;&nbsp; &nbsp; resultSet.add(A[i]);<br &nbsp;&nbsp; }<br>}<br>return resultSet;</p>

<p>当B表比A表数据大时适合使用exists(),因为它没有那么遍历操作,只需要再执行一次查询就行.<br 如:A表有10000条记录,B表有1000000条记录,那么exists()会执行10000次去判断A表中的id是否与B 中的id相等.<br>如:A表有10000条记录,B表有100000000条记录,那么exists()还是执行10000次,因 它只执行A.length次,可见B表数据越多,越适合exists()发挥效果.<br>再如:A表有10000条记录,B表有1 0条记录,那么exists()还是执行10000次,还不如使用in()遍历10000\*100次,因为in()是在内存里遍历比较 而exists()需要查询<a href="https://link.hacpai.com/forward?goto=http%3A%2F%2Flib.csdn.ne %2Fbase%2F14" class="replace word" title="MySQL知识库" target=" blank" rel="nofollow ug ">数据库</a>,我们都知道查询数据库所消耗的性能更高,而内存比较很快.</p>

<p>结论:exists()适合B表比A表数据大的情况</p>

<p>当A表数据与B表数据一样大时,in与exists效率差不多,可任选一个使用.</p>

 $\langle p \rangle$  &  $\langle p \rangle$ 

 $\langle p \rangle$  &  $\langle p \rangle$ 

<p>比如在Northwind数据库中有一个查询为<br>SELECT c.CustomerId,CompanyName FROM C stomers c<br>WHERE EXISTS(<br>SELECT OrderID FROM Orders o WHERE o.CustomerID=c. ustomerID) <br>这里面的EXISTS是如何运作呢? 子查询返回的是OrderId字段, 可是外面的 询要找的是CustomerID和CompanyName字段,这两个字段肯定不在OrderID里面啊,这是如何匹 的呢? <br><br>EXISTS用于检查子查询是否至少会返回一行数据, 该子查询实际上并不返 任何数据,而是返回值True或False<br>EXISTS 指定一个子查询, 检测 行 的存在。<br><br>语法 EXISTS subquery<br>参数: subquery 是一个受限的 SELECT 语句 (不允许有 COMPUTE 子句和 NTO 关键字)。<br>结果类型: Boolean 如果子查询包含行, 则返回 TRUE, 否则返回 FLASE 。</ >

<table>

 <tbody>  $<$ tr $>$ <td>例表A:TableIn</td>

<td>例表B:TableEx</td>

 $\langle tr \rangle$  $<$ tr $>$ 

 <td><a href="https://link.hacpai.com/forward?goto=http%3A%2F%2Fcloud.zdlgv5.com%2 286babe414a94d5abadfbf1fbe1c09f8.jpg" class="fancybox" target="\_blank" rel="nofollow u c"><img src="https://static.hacpai.com/images/img-loading.svg" alt="" width="163" height= 124" data-src="http://cloud.zdlgv5.com/286babe414a94d5abadfbf1fbe1c09f8.jpg"></a></t

> <td><a href="https://link.hacpai.com/forward?goto=http%3A%2F%2Fcloud.zdlgv5.com%2 c56ac70278f6480dacf3902e10127e2d.jpg" class="fancybox" target="\_blank" rel="nofollow u c"><img src="https://static.hacpai.com/images/img-loading.svg" alt="" width="221" height= 123" data-src="http://cloud.zdlgv5.com/c56ac70278f6480dacf3902e10127e2d.jpg"></a></t

 $\langle tr \rangle$ </tbody>

</table>

 $<$ p><br> $<$ span> $($ ). 在子查询中使用 NULL 仍然返回结果集</span> $<$ br> $<$ span>select \* fr m TableIn where exists(select null)</span><br><span>等同于: select \* from TableIn</span <br><span>&nbsp;<a href="https://link.hacpai.com/forward?goto=http%3A%2F%2Fcloud.z lgv5.com%2Fc81ccf582caa41e1af15aeb434b31cab.jpg" class="fancybox" target="\_blank" rel= nofollow ugc"><img src="https://static.hacpai.com/images/img-loading.svg" alt="" width=" 63" height="124" data-src="http://cloud.zdlgv5.com/c81ccf582caa41e1af15aeb434b31cab.jp "></a></span><br>><span> (二). 比较使用 EXISTS 和 IN 的查询。注意两个查询返回相同的结 . </span><br >>span>select \* from TableIn where exists(select BID from TableEx where BN ME=TableIn.ANAME)</span><br />>>>><span>select \* from TableIn where ANAME in(select BNA E from TableEx)</span><br/>shamediation://link.hacpai.com/forward?goto=http%3A%2F% Fcloud.zdlgv5.com%2F334eb0cc53d14b8089577fbfa9b1936f.jpg" class="fancybox" target="\_b ank" rel="nofollow ugc"><img src="https://static.hacpai.com/images/img-loading.svg" alt="" width="161" height="66" data-src="http://cloud.zdlgv5.com/334eb0cc53d14b8089577fbfa9 1936f.jpg"></a><br><span> (三). 比较使用 EXISTS 和 = ANY 的查询。注意两个查询返回相 的结果。</span><br>><span>select \* from TableIn where exists(select BID from TableEx wher BNAME=TableIn.ANAME)</span><br><span>select \* from TableIn where ANAME=ANY(sel ct BNAME from TableEx)</span><br >><br >a href="https://link.hacpai.com/forward?goto=http% A%2F%2Fcloud.zdlgv5.com%2Fc1cb8b3beb734c7a91586d073e7ca858.jpg" class="fancybox" arget=" blank" rel="nofollow ugc"><img src="https://static.hacpai.com/images/img-loading. vg" alt="" width="161" height="66" data-src="http://cloud.zdlgv5.com/c1cb8b3beb734c7a9 586d073e7ca858.jpg"></a><br><span>NOT EXISTS 的作用与 EXISTS 正好相反。如果子查询 有返回行, 则满足了 NOT EXISTS 中的 WHERE 子句。</span><br>><br><span>结论: </span> br><span>EXISTS(包括 NOT EXISTS )子句的返回值是一个BOOL值。 EXISTS内部有一个子查询语句 SELECT ... FROM...), 我将其称为EXIST的内查询语句。其内查询语句返回一个结果集。 EXISTS子句 据其内查询语句的结果集空或者非空,返回一个布尔值。</span><br><br><span>一种通俗的可 理解为: 将外查询表的每一行, 代入内查询作为检验, 如果内查询返回的结果取非空值, 则EXISTS子 返回TRUE,这一行行可作为外查询的结果行,否则不能作为结果。</span><br><br><span>分 器会先看语句的第一个词,当它发现第一个词是SELECT关键字的时候,它会跳到FROM关键字,然 通过FROM关键字找到表名并把表装入内存。接着是找WHERE关键字,如果找不到则返回到SELECT 字段解析,如果找到WHERE,则分析其中的条件,完成后再回到SELECT分析字段。最后形成一张我 要的虚表。</span><br>><span>WHERE关键字后面的是条件表达式。条件表达式计算完成后,会 一个返回值,即非0或0,非0即为真(true),0即为假(false)。同理WHERE后面的条件也有一个返回值 真或假,来确定接下来执不执行SELECT。</span><br><span>分析器先找到关键字SELECT,然后 到FROM关键字将STUDENT表导入内存,并通过指针找到第一条记录,接着找到WHERE关键字计算 的条件表达式,如果为真那么把这条记录装到一个虚表当中,指针再指向下一条记录。如果为假那么 针直接指向下一条记录,而不进行其它操作。一直检索完整个表,并把检索出来的虚拟表返回给用户 EXISTS是条件表达式的一部分,它也有一个返回值(true或false)。</span><br><span>在插 记录前,需要检查这条记录是否已经存在,只有当记录不存在时才执行插入操作,可以通过使用 EXIS S 条件句防止插入重复记录。</span><br>><span>INSERT INTO TableIn (ANAME,ASEX)&nbsp; /span><br><span>SELECT top 1 '张三', '男' FROM TableIn</span><br><span>WHERE not e ists (select \* from TableIn where TableIn.AID = 7)</span><br > <br > <span>EXISTS与IN的使 效率的问题, 通常情况下采用exists要比in效率高, 因为IN不走索引, 但要看实际情况具体使用: </s an><br><span>IN适合于外表大而内表小的情况;EXISTS适合于外表小而内表大的情况。</span  $\langle$ /p>

<sup>&</sup>gt;